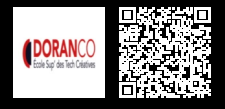

# **LA HA SOUS LINUX AVEC HEARTBEART OU PACEMAKER 1300 € HT** (tarif inter) | REF : -RÉS1033

Acquérir rapidement les compétences nécessaires à la sécurisation des services Internet.

### **PROGRAMME**

### Introduction

- La sécurité informatique.
- Attaques et logiciels malveillants.
- Les politiques de sécurité.
- Conduite à tenir en cas d'incident.

### **Cryptologie**

- Les fonctions de hachage.
- Les algorithmes de chiffrement à clé publique.
- La signature numérique.
- Le protocole OpenPGP.
- Le chiffrement des systèmes de fichiers.

#### Protocole SSH

- Le protocole, la sécurité de type TE de SE Linux.
- L'authentification à clés publiques.
- La configuration de SSH.
- Les politiques de sécurité.
- MLS/MCS.

PKI et SSL

- Les certificats x509.
- $\bullet$  PKI.
- $\cdot$  SSL.
- La commande Stunnel.

## S/MIME.

Pare-feu

- Les différents pare-feu.
- Iptables.
- Tcp\_wrappers.
- Xinetd.
- Sauid.
- VPN
- OpenVPN.
- IPSec.

### La sécurisation des services

- Chroot.
- Panorama des services réseaux.
- La sécurisation des services Web : IIS, Apache,....
- La sécurisation du DNS, d'une base de données MySQL, de l'e-mail.
- La sécurisation d'un serveur : les journaux de bord.

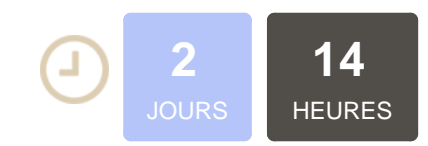

### **OBJECTIFS**

Connaître les moyens permettant de sécuriser les réseaux "IPTables", Firewall, Proxy, ID Savoir identifier et limiter les risques liés à l'ouverture des services Internet Utiliser des outils de surveillance à distance

## **PUBLIC | PRÉREQUIS**

## PUBLIC

Techniciens informatique, techniciens réseaux Techniciens d'exploitation, techniciens de maintenance…

#### PRÉREQUIS

Connaissance de la structure matérielle et logiciel d'un ordinateur Connaissances de base d'un réseau TCP / IP

### **INFOS PRATIQUES**

### **HORAIRES DE LA FORMATION** de 9 h 00 à 12 h 30 et de 13 h 30 à 17 h 00

### **MÉTHODOLOGIE PÉDAGOGIQUE**

Théorie | Cas pratiques | Synthèse **MODALITÉS D'ÉVALUATION** Évaluation qualitative des acquis tout au long de la formation et appréciation des résultats

## **DATES ET LIEUX**

**Aucune session ouverte**

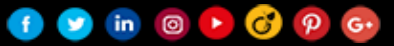